# MRB Bybdzf 482

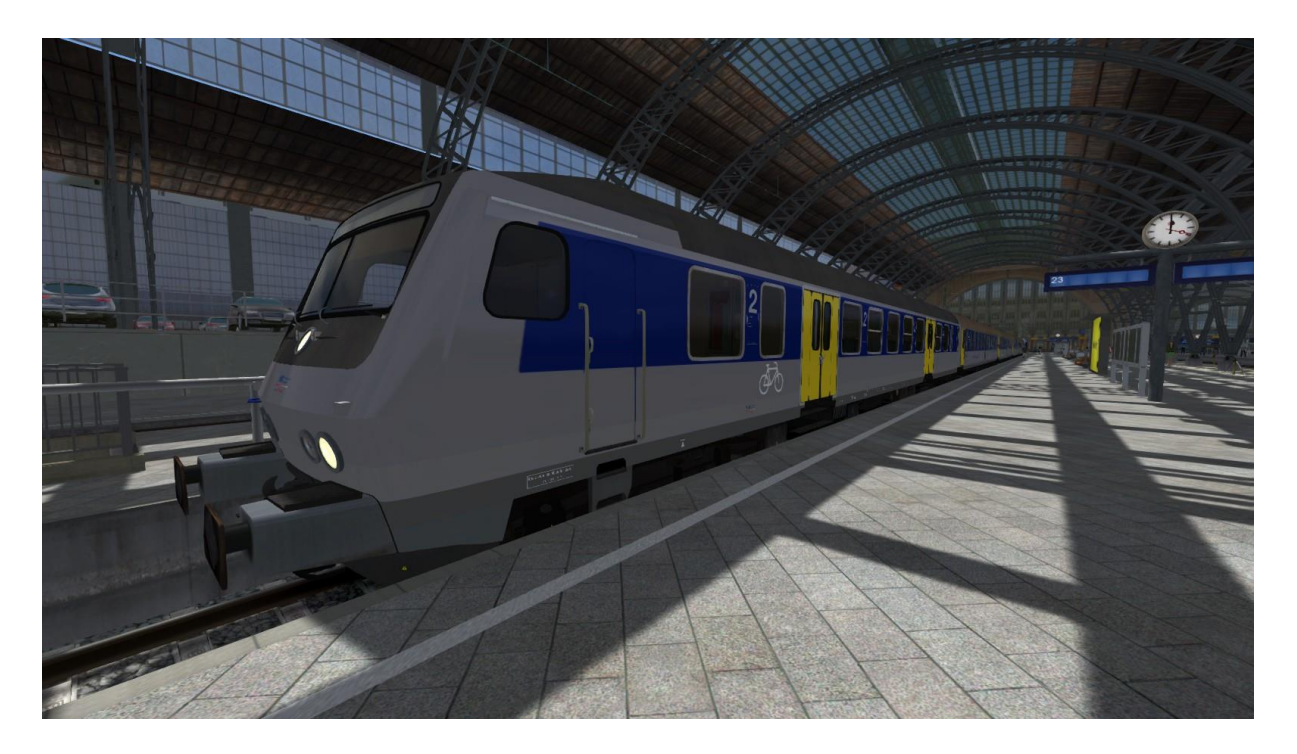

## Beschreibung

Bybdzf-Steuerwagen werden auf der Linie RE6 zwischen Chemnitz und Leipzig von der MRB eingesetzt. Wegen der Mehrfachverwendung einiger Bereiche in den Texturen entspricht das Repaint nicht dem Original. Dieser Wagen sollte hauptsächlich als KI-Verkehr eingesetzt werden. Und dafür ist der Wiedererkennungswert groß genug.

## Voraussetzung

3DZug Mitteleinstiegswagen ABy, Byu, Bybdzf (verkehrsrot)

[https://www.3dzug.de/product\\_info.php?info=p367\\_mitteleinstiegswagen-aby--byu--bybdzf-](https://www.3dzug.de/product_info.php?info=p367_mitteleinstiegswagen-aby--byu--bybdzf--verkehrsrot-.html) [verkehrsrot-.html](https://www.3dzug.de/product_info.php?info=p367_mitteleinstiegswagen-aby--byu--bybdzf--verkehrsrot-.html)

## Installationsanleitung

Die RWP-Datei entweder mit der Utilities.exe installieren oder den Inhalt manuell in den Asset-Ordner kopieren. Anschließend muss noch die Datei Steuerwagen.GeoPcDx aus dem Verzeichnis Assets\DR\Byu-Rot in das Verzeichnis Assets\DR\MRB-Bybdzf kopiert werden.

Alternativ kann die CMD-Datei copy\_geopcdx\_byu\_mrb.cmd im Verzeichnis Assets\ronald\_cn\tools benutzt werden.

Zur Nutzung des Repaints müssen im Provider "DR" die Produkte "Byu-vrot" und "MRB Bybdzf 482" aktiviert werden.

## Hinweise

Bei auftretenden Problemen mit diesem Repaint bitte unbedingt mich und nicht 3DZug kontaktieren.

Viel Spaß damit wünscht [ronald\\_cn](https://rail-sim.de/forum/wcf/user/15054-ronald-cn/)